[script linux](https://www.abonnel.fr/tag/script_linux?do=showtag&tag=script_linux)

Les utilitaires utilisés pour l'administration système (ainsi que d'autres commandes réservées à l'administrateur) sont stockés dans /sbin, /usr/sbin et /usr/local/sbin. **/sbin** contient des exécutables essentiels au démarrage, à la restauration, à la récupération et/ou à la réparation du système, en plus des exécutables dans /bin. Les programmes exécutés une fois que /usr est monté (lorsqu'il n'y a pas de problèmes) sont généralement placés dans /usr/sbin. Les programmes d'administration système installés localement doivent être placés dans /usr/local/sbin.

From: <https://www.abonnel.fr/>- **notes informatique & technologie**

Permanent link: **<https://www.abonnel.fr/informatique/linux/system/dossiers-remarquables/sbin>**

Last update: **2023/08/20 08:59**

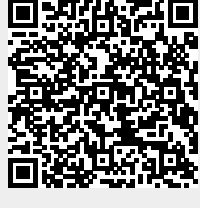